# Intro to HTML/CSS Class 4 Reference: Positioning

#### **Positioning**

position: static;

Static positioning is the "normal flow". This is the default position of all inline and block elements.

## position: relative;

Relative positioning stays in the "normal flow", but can be pushed around with top, right, bottom, and left (TRBL).

#### position: absolute;

Absolute positioned items are moved with TRBL in relation to a parent container block, the first element with a position other than static. If there is no parent container, the parent is <html>.

# position: fixed;

Fixed positioned items are moved with TRBL in relation to the viewport, such that they're always visible even when the page is scrolled.

## **CSS Property Reference**

float: left;  $\leftarrow$  Floats an element to the left. Text will "wrap" around. float:  $right:$   $\leftarrow$  Floats [an element](http://www.google.com/fonts) to right. clear: left;  $\leftarrow$  Clears content by moving it to the next line. Can be 'left', 'right', or 'both'.  $z$ -index:  $12;$  ← Determines order of overlapping elements. Highest number is on top.

#### **Reminders**

- White space is only for humans!
- Use all lowercase for tags, classes, ids, and file names
- Save your css files as '.css' and html files as '.html'
- Put your files in the same parent folder
- Local images can be stored in an "images" folder. Call them like this: <img src="images/picture.jpg" alt="picture description" />

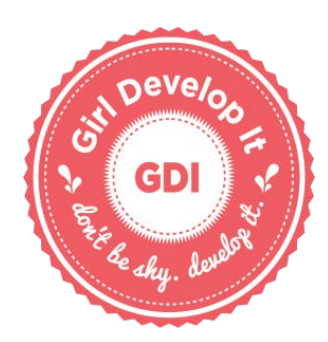